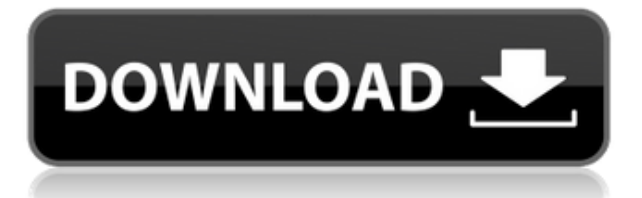

Редактор описания блоков, доступный для Windows, macOS и Linux, включает более 90 типов командных блоков САПР с динамическими возможностями, позволяющими записывать описание элемента чертежа, например блока, слоя, фрейма или текста. Установите и запустите редактор описания блоков на любом ПК с Windows, включая серверы. До того, как был представлен AutoCAD 3D, вам приходилось использовать такие приложения, как CADAM, которые были шагом назад. В конце концов, у CADAM были CADAMLINKS, возможность привязывать другие объекты CADAM к любому объекту CADAM и из него без необходимости использования таблиц трассировки и т.п., и это было лучше, чем AutoCAD 1.5. CADAM настолько стар, что я слышал слухи, что он все еще продается! Итак, давайте начнем с этажа здания, открыв вкладку Ключи описания и новый ключ описания, который является ключом описания для этажа здания. Я буду использовать стиль линии. Я назову эту аннотацию. Я скажу «Строительная линия» и нажму «Сохранить». Следующим пунктом является крыша здания. А теперь, используя линию, которую мы только что создали в качестве пола здания, давайте создадим еще одну линию, крышу здания. Я назову эту аннотацию. Я скажу «Строительная линия» и нажму «Сохранить». Ссылки AutoCAD. Используя объекты и размеры, вы можете создать ссылку на другой файл и автоматически обновлять ее при каждом изменении вашего чертежа. Просто перетащите эталонный объект на лист и разместите его в любом месте, где вы хотите сослаться на другой чертеж. В любом случае, это довольно пустяковая вещь, которую я пытаюсь сделать, и я могу просто отключить окно описания в Центре дизайна. Но не кажется ли вам, что вы должны иметь возможность изменить описание постфактум? Я имею в виду, что если вы сделаете опечатку при первом создании блока, вы застрянете с ним (если вы добавите динамические свойства, которые не хотите потерять). **Описание:** Этот курс предназначен для подготовки студентов к карьере конструкторамеханика с упором на AutoCAD.Студенты познакомятся с производственным процессом САПР и узнают, как применять базовые процессы проектирования, черчения и черчения/проектирования к проектированию машин. Студенты научатся использовать базовые методы черчения, черчения и проектирования, а также методы, специфичные для САПР, включая применение геометрического моделирования, чертежных и инженерных методов, основные процедуры черчения, измерения и черчения, а также навыки критического мышления и решения проблем. Учащиеся получат знания о свойствах и параметрах различных инструментов для 2D- и 3D-рисования, а также получат практический опыт их использования посредством серии онлайн-проектов и проектов на месте, которые будут обсуждаться в классе. Студенты получат базовые знания о концепциях BIM и о том, как они применяются к механическому проектированию. (2 лекции, 12 лабораторных часов) SUNY GEN ED -n/a; NCC

## Скачать Autodesk AutoCAD Полная версия WIN & MAC X64 2022

Схематика это мощное приложение с множеством очень полезных функций. Он известен тем, что чрезвычайно прост в использовании, и я сразу это заметил. Схематика предлагает обширный набор функций приложений САПР, включая 2D, 3D и механику. Чтобы дать ему настоящее испытание, я решил сделать свою самую первую механическую деталь. Я был действительно впечатлен тем, что он смог генерировать некоторые довольно сложные геометрические фигуры на лету, наряду с очень читаемыми и удобными представлениями. Я думаю, что это отличное программное обеспечение для студентов и дизайнеров, начинающих работать с САПР. Бесплатный AutoCAD — отличный способ проверить, нравится ли вам это программное обеспечение. Если вам это нравится, вы можете купить лицензию. Лицензия дает вам некоторое спокойствие и поддерживает сообщество Autodesk. Сообщество Autodesk жизненно важно для роста и развития AutoCAD. AutoCAD — это мощный инструмент для автоматизированного проектирования (CAD) и автоматизированного проектирования (CAE). Он обычно используется для механического проектирования, а также широко используется в качестве программы для черчения и черчения. Хотя эта программа не идеальна, она все же очень эффективна для тех, кто знает, что делает. Для начала вы можете просмотреть учебник на любом из этих сайтов: Однако, поскольку ожидается, что использование AutoCAD будет постоянно расти в течение многих лет, мы не планируем прекращать поддержку AutoCAD. Мы с нетерпением ждем продолжения нашей поддержки этой обширной группы пользователей, которая предлагает огромный объем знаний. Если у вашей организации уже есть лицензия на AutoCAD для поддержки продуктов, в которые она инвестировала, вы можете заплатить небольшой лицензионный сбор, чтобы получить новый набор продуктов Autodesk. Таким образом вы можете помочь поддерживать жизнь сообщества Autodesk. Inventor — новейший продукт Autodesk, который изначально был представлен как часть Autodesk Fusion 360. Позже его приобрела Autodesk. Теперь это отдельное приложение, которое называется Inventor. Это бесплатное программное обеспечение САПР для студентов., о чем будет подробно рассказано. Функция Inventor точно такая же, как у Fusion 360, с более интегрированным пользовательским интерфейсом. Это программное обеспечение легко освоить и предлагает множество функций. Он был разработан специально для студентов и преподавателей, и его цена весьма разумна. Доступна бесплатная пробная версия, а регистрация студента даст вам неограниченный доступ к программному обеспечению на протяжении всей вашей студенческой жизни. Вы также можете установить программное обеспечение и использовать его бесплатно. 1328bc6316

## **Autodesk AutoCAD Скачать бесплатно CRACK X64 {{ ??ж???????? ?????? }} 2023**

Может показаться, что это много, но на самом деле при наличии необходимых ресурсов каждый может изучить AutoCAD. Конечно, сначала может потребоваться некоторое время, чтобы научиться его использовать, но с помощью онлайн-руководств, видео и других руководств любой может узнать об основах программного обеспечения и сделать некоторые удивительные вещи. Если вы планируете учиться в течение длительного периода времени, то формальное обучение является хорошим вариантом. Существует несколько высококачественных онлайн-курсов, которые помогут вам быстро научиться пользоваться AutoCAD и с легкостью рисовать чертежи. Начните с занятий по AutoCAD, посвященных основам использования AutoCAD , Основы AutoCAD в облаке и т. д. в курсе «Начало работы с AutoCAD Online». Помимо основ, вы можете улучшать свои навыки в темпе по вашему выбору. Удобно, что можно узнать об основных командах на странице Справочного руководства AutoCAD. Страницы с информацией в Интернете часто заполнены информацией о том, как использовать программное обеспечение, и могут стать отличным руководством для изучения AutoCAD. Курсы AutoCAD также доступны в аудиториях и в центрах онлайн-обучения. Вы можете зарегистрироваться на один из этих курсов и пройти его в своем собственном темпе. Для тех, кто хочет изучить AutoCAD на своем рабочем месте, они могут воспользоваться ресурсами учебного центра. Или, если это живой класс, они могут использовать доступные им интерактивные инструменты обучения. **3. Каковы самые большие различия в функциональности от рисования до проектирования?** Ну, я думаю, это немного широко. Я нашел функцию [Чертеж] в AutoCAD 2015, с которой мне проще всего замочить ноги. После этого я подумал, что следующим шагом будет проектирование, но я немного потерялся в этом, так как на самом деле я мало работал над этим. Однако для меня самая большая разница заключалась в том, чтобы научиться «обходить программу и использовать инструменты для работы».Это был процесс обучения, мне пришлось покопаться в некоторых форумах и т. д., чтобы понять, как на самом деле работает программа.

как скачать autocad для студентов скачать программу autocad на пк скачать autocad crack бесплатно скачать autocad 2019 crack скачать autocad бесплатно кряк скачать autocad на mac скачать бесплатно autocad на русском скачать autocad бесплатно mac скачать autocad 2018 для студентов скачать autocad для студентов

Изучение того, как использовать программное обеспечение САПР, такое как AutoCAD, отличается от большинства программ, но это не так сложно, как думают многие. Хотя CAD означает автоматизированное проектирование, а не автоматизированное проектирование, научиться этому не так сложно, как может показаться большинству людей, даже для новичков. Существуют версии JavaScript для САПР для третьих лиц, но рынок программ CADD все еще растет. Проектирование является сердцем инженерного проектирования, поэтому может быть трудно понять основы обучения САПР (автоматизированному проектированию). Хорошей отправной точкой является обучение вашего класса или детей тому, как использовать одно из бесплатных, простых в освоении онлайн-приложений, которые можно широко использовать для создания и печати 3D-моделей. Это хорошая и интересная подготовка к использованию более

продвинутых настольных программ для 2D- и 3D-чертежа (таких как AutoCAD). Следующие шаги являются демонстрацией того, как использовать команды клавиатуры и как решать распространенные проблемы. Решайте упражнения и тесты, чтобы проверить свой прогресс. Поначалу у всех могут возникнуть проблемы, но этому не так уж сложно научиться. Первое, что нужно знать, это освоиться с пользовательским интерфейсом AutoCAD. Вы можете узнать больше об интерфейсе здесь: Как мне работать с AutoCAD? Как только вы освоитесь с интерфейсом, вы сможете научиться работать с 3D-моделями, а затем с 2D-чертежами. Если вы пришли из художественной школы, вы можете найти Adobe XD более интуитивно понятным приложением для рисования. Это касается вопроса, который вы, возможно, слышали раньше. Как и многое другое в жизни, изучение AutoCAD может быть трудным. Хотя научиться пользоваться программным обеспечением просто, научиться пользоваться всеми доступными инструментами, возможностями и функциями может быть непросто. Однако учиться можно, если вы прикладываете усилия, чтобы учиться. Это потребует проб и ошибок, но важно набраться терпения и внимательно следовать инструкциям инструмента.Многие люди, которые начинают изучать AutoCAD, разочаровываются, но изучение программного обеспечения может быть захватывающим.

AutoCAD — это программа САПР, которой может научиться пользоваться каждый. Он отличается от других программ САПР; он был разработан как интегрированное приложение на основе модели. И он прост в использовании даже для новичков. Вам просто нужно изучить интерфейс и команды. Кривая обучения AutoCAD очень крутая для начинающих. Если вы никогда раньше не использовали программу САПР, вы должны быть очень осторожны, чтобы не вызвать у себя головную боль и разочарование, изучая программу, которая не обязательно подходит для ваших нужд. Вам не нужно учить все наизусть, особенно если вы использовали другие продукты CAD/CAM. Но вам обязательно нужно изучить руководство или аналогичные учебные материалы для последних версий AutoCAD. Кроме того, важно изучить интерфейс. Некоторые люди предпочитают изучать AutoCAD, выполняя проект. Во время этого метода учащийся сосредоточится на изучении программного обеспечения, выполнив серию проектов, которые помогут ему понять подробные аспекты программы. С учителем можно сделать это с классом учеников для развития групповой динамики. Изучение AutoCAD — это непрерывный процесс, и вам нужно будет постоянно практиковаться в использовании программы, чтобы освоить ее. Вам нужно будет практиковаться ежедневно, чтобы быть в курсе всех изменений и новых функций, которые постоянно добавляются в программу. Тем не менее, изучение программы может быть проблемой для новичков в программном обеспечении. Чтобы открыть программу AutoCAD, нажмите кнопку «Пуск» и выберите «Все программы». Нажмите и удерживайте кнопку Ctrl на клавиатуре, переместите курсор к папке AutoCAD на левой панели и щелкните ее правой кнопкой мыши. Выберите «Открыть папку», и программа AutoCAD откроется в окне по умолчанию. Для достижения наилучших результатов обязательно установите последнюю версию AutoCAD, прежде чем приступить к изучению программного обеспечения.

[https://techplanet.today/post/autodesk-autocad-con-codigo-de-licencia-con-keygen-completo-3264bit](https://techplanet.today/post/autodesk-autocad-con-codigo-de-licencia-con-keygen-completo-3264bit-actualizado-2023-en-espanol)[actualizado-2023-en-espanol](https://techplanet.today/post/autodesk-autocad-con-codigo-de-licencia-con-keygen-completo-3264bit-actualizado-2023-en-espanol) <https://techplanet.today/post/descargar-ultima-version-de-autocad>

В наши дни практически нет технических проблем для начинающих пользователей AutoCAD. Концепция настолько проста, что ребенок может научиться пользоваться AutoCAD. Раньше я

думал, что невозможно научиться пользоваться программой, пока не попробовал. Это руководство по основам САПР оказалось полезным. Теперь вам предстоит попробовать себя! Я уверен, что со временем смогу освоить программирование AutoCAD. Это очень мощный инструмент, но это не значит, что мне будет легко его освоить. Интерфейс сложен из-за того, как он настроен. Например, вы должны изучить интерфейс «командной строки», который не похож ни на одно другое программное обеспечение, которое я знаю. Это совсем не удобно для пользователя. В связи с этим я бы рекомендовал всем, кто хочет узнать больше об AutoCAD, или тем, кто недавно был назначен ответственным за AutoCAD, прочитать документацию по этому вопросу и пройти обучение по учебному пособию. Как только вы это сделаете, вы станете намного лучше использовать AutoCAD. Изучение AutoCAD проще, чем изучение дизайна программного обеспечения и вариантов разработки, таких как Adobe InDesign, Adobe XD, Adobe Illustrator и SketchUp. Количество времени, затрачиваемое на изучение САПР, по сравнению с сопоставимым приложением для проектирования, таким как SketchUp, одинаково и может быть завершено относительно быстро, и вы можете получить работу в отрасли САПР, как только вы научитесь использовать программное обеспечение и посвятите себя изучению того, как использовать Это. Как вы уже, наверное, догадались, нет единого способа научиться пользоваться AutoCAD. Функции и инструменты AutoCAD разнообразны: от стандартного черчения до расширенного механического моделирования. Скорее всего, вам потребуется найти руководства по использованию каждой важной для вас функции или инструмента. Многие программы САПР имеют сложные интерфейсы, но AutoCAD выигрывает за счет невероятного набора размеров, единиц измерения и опций. Его интерфейс, хотя и большой и поначалу пугающий, не слишком сложен в навигации. Вы также можете держать пальцы на клавиатуре, чтобы использовать команды быстрого доступа, если вы готовы принять вызов. Это одна из лучших программ для начинающих, потому что ее легко освоить.

https://www.eclee.com/wp-content/uploads/2022/12/mastjaly.pdf http://www.studiofratini.com/автокал-учебник-скачать-бесплатно-better/ https://www.hairbylush.com/автокад-скачать-с-официального-сайта-bes/ https://thailand-landofsmiles.com/автокад-скачать-бесплатно-на-русском/ https://slitetitle.com/wp-content/uploads/2022/12/Autocad-2016-Mac-VERIFIED.pdf https://sex-tourist.net/wp-content/uploads/2022/12/deanjar.pdf http://mauiwear.com/autocad-2013-скачать-бесплатно-best/ https://www.theblender.it/геологические-штриховки-автокад-ска/ https://www.encremadas.com/wp-content/uploads/2022/12/AutoCAD-5.pdf https://www.zakiproperti.com/wp-content/uploads/2022/12/AutoCAD-64-Bits-2023.pdf http://cubaricosworld.com/wp-content/uploads/2022/12/pansdaea.pdf http://visitingplan.com/wp-content/uploads/2022/12/gavigua.pdf https://blackownedclt.com/wp-content/uploads/2022/12/2007-EXCLUSIVE.pdf https://seecurrents.com/wp-content/uploads/2022/12/2008-HOT.pdf https://www.manchuela.wine/wp-content/uploads/2022/12/dartal.pdf https://www.kerhuon-immobilier.fr/wp-content/uploads/2022/12/Geomprops-Autocad-2021-HOT.pdf https://ourlittlelab.com/скачать-autodesk-autocad-код-активации-c-keygen-последни/ https://finkelblogger.com/autodesk-autocad-c-серийным-ключом-win/ https://parsiangroup.ca/2022/12/autocad-скачать-бесплатно-полную-версию- verified / https://contabeissemsegredos.com/wp-content/uploads/2022/12/denznic.pdf

Если у вас есть мышь, то вы можете использовать Лента меню, чтобы найти нужный ярлык. Например, если вам нужно перейти к другому инструменту, вы можете просто использовать мышь, чтобы указать на Инструменты а потом ударил Вкладка. Вы обнаружите, что по мере

того, как вы станете более искусными в изучении ярлыков, вы сможете **цель** на иконку, нажмите *Вкладка* и добраться туда, куда вам нужно. **7. Доступен ли тренер для индивидуальной помощи?** Если вам нужна дополнительная помощь, чтобы полностью понять учебный материал, было бы хорошо, если бы рядом был инструктор, который проведет вас по программе. К сожалению, не всегда можно нанять тренера на конкретную сессию. Тем не менее, вы можете назначить время для индивидуального занятия с вашим инструктором, если у вас есть острая необходимость в изучении материала. Самым большим камнем преткновения, когда дело доходит до запоминания всех этих ярлыков, является ваша фактическая способность их запомнить. Вы можете перейти по этой ссылке и перейти в AutoCAD, затем перейти к *Настроить ярлыки* меню и уменьшите скорость этих программ примерно до половинной скорости. Затем попрактикуйтесь в их запоминании; таким образом, вам придется думать о ярлыке *первый* и тогда, когда вы будете его использовать, ваш ум будет более расслабленным, вспоминая его. Сочетание клавиш — это то, что вам просто нужно использовать, чтобы **получить** в программу. Использование ярлыков — ключ к эффективности. Запоминание всех этих сокращений скоро станет утомительной рутиной. Вам придется либо привыкнуть к ним, либо вам нужно улучшить свою память. Испытывали ли вы разочарование при работе со сложным программным обеспечением? Знаете ли вы, как изменить настройки или переустановить программное обеспечение? Если вы постоянный пользователь AutoCAD, возможно, вы не знаете, как это сделать. Или вы можете знать, как пользоваться программным обеспечением, но не уверены, что сможете сделать это быстро, эффективно и с минимальными усилиями.